**© Accellera Systems Initiative**

## **INTRODUCTION**

# **A CASE STUDY**

**Scenario 1:** Adding additional functionality to existing logic. **Scenario 2:** Injection of error in Packet field.

#### **UVM CALLBACKS & UVM FACTORY**

**Deepak Kumar EV, Vikas Billa, Sathish Dadi, Ranganath Kempanahally (R K)**

dkumar@eliteplustech.com, vikas.billa@eliteplustech.com, sathish.dadi@eliteplustech.com, ranganath@eliteplustech.com

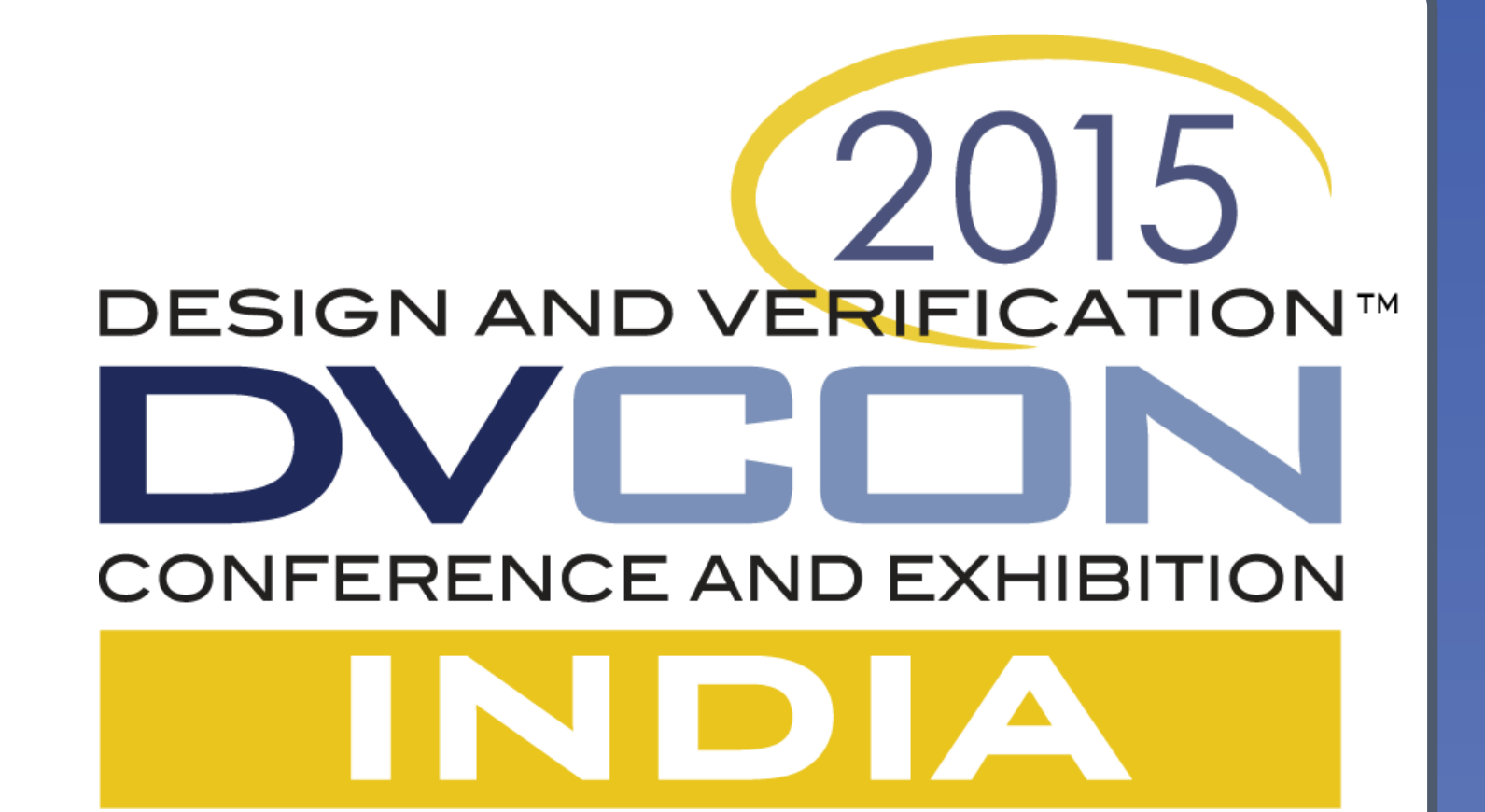

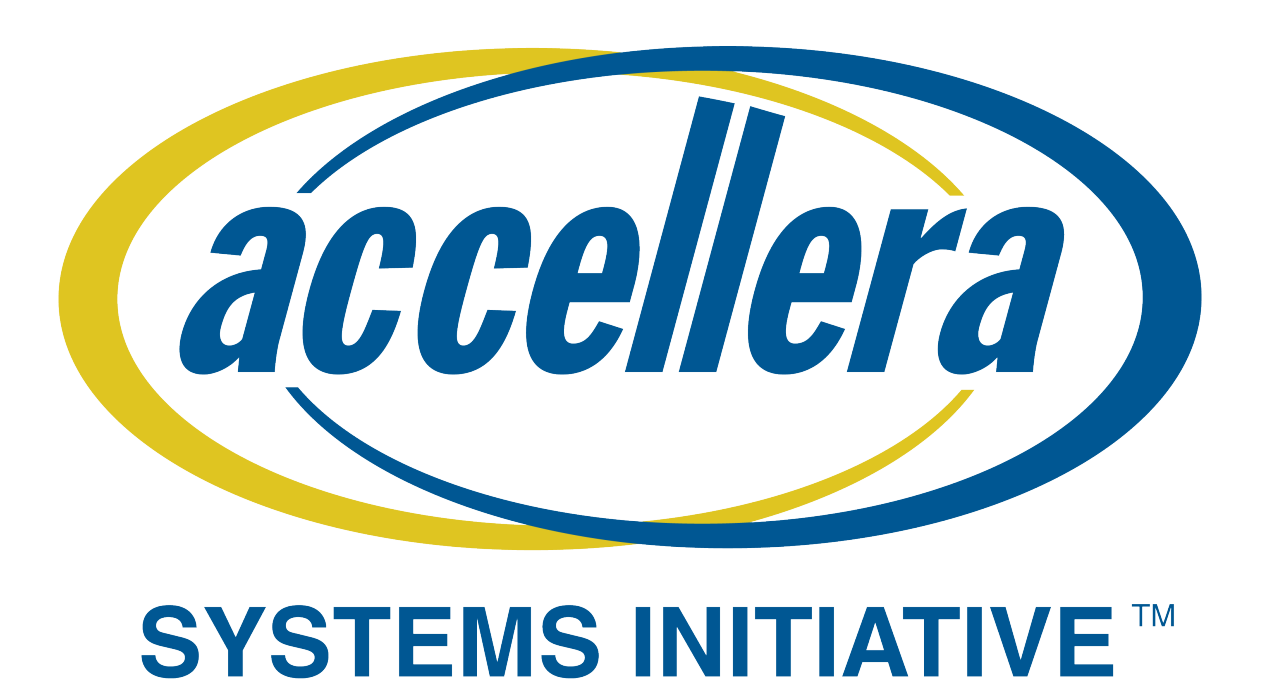

# A Reusability Combat in UVM Callbacks vs Factory

**elitePLUS Semiconductor Technologies Pvt Ltd. 2nd Floor, #991 & 992, 5th Main, 7th Sector, HSR Layout, Bengaluru, Karnataka – India 560102.**

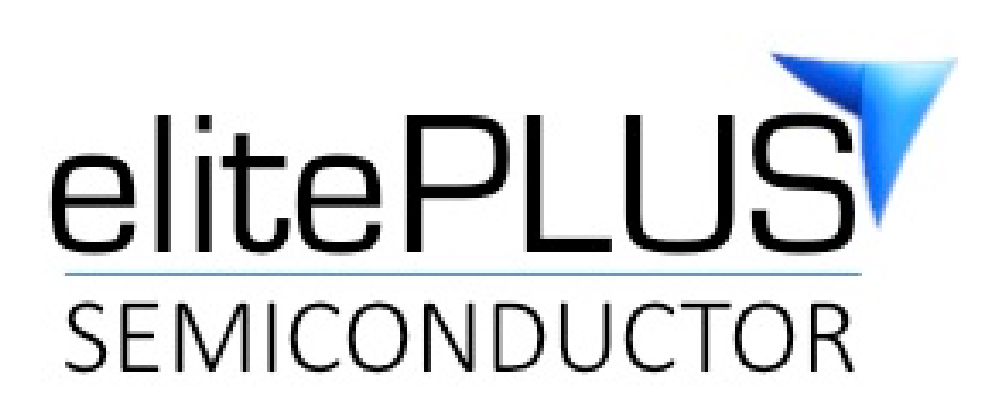

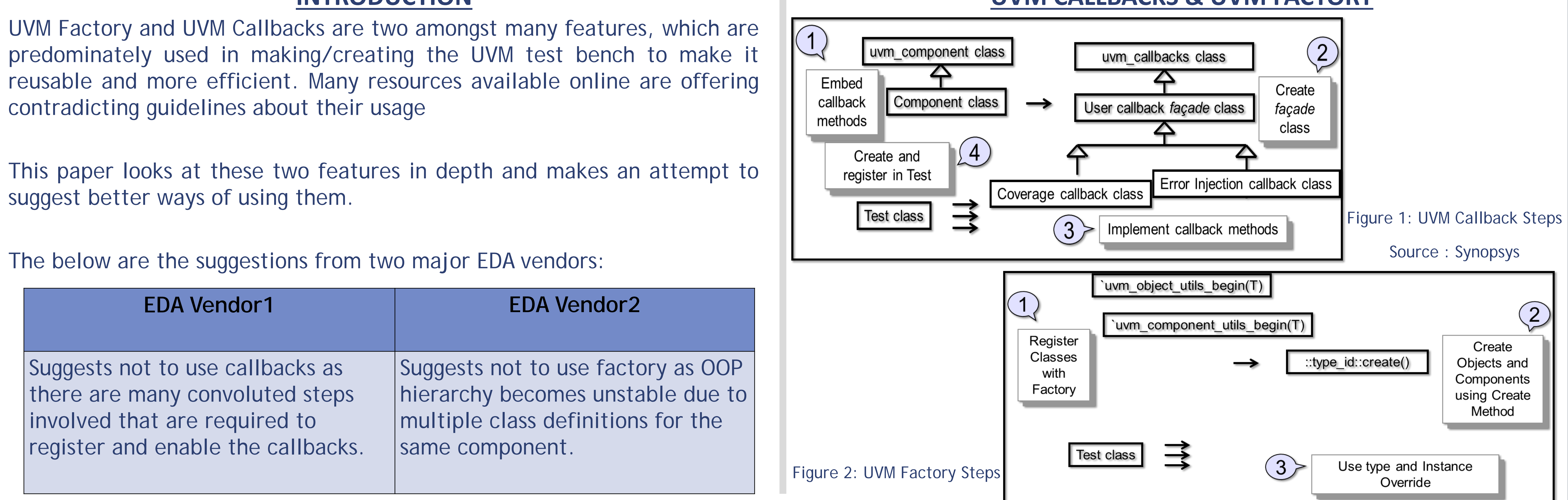

- Callbacks and factory address different areas of reusability.
	- □ Callback : Add functionality to existing logic.
	- □ Factory : Change the existing component before build, keeps environment same.
- While Architecting and coding the testbench, proper care should to be taken in introducing callback points. A thumb rule we should follow is, if a testbench requires more than 3 callbacks( to be passed) to achieve a given functionality, the component should be overridden by factory.

- All the components need to be created using factory, which will be helpful in factory override later.
- Although the callback and factory can be interchangeably used to address the same problem. Depending on the need and demand, as recommended above, a wise decision should be made while adopting either of the techniques as they have their own merits and demerits.

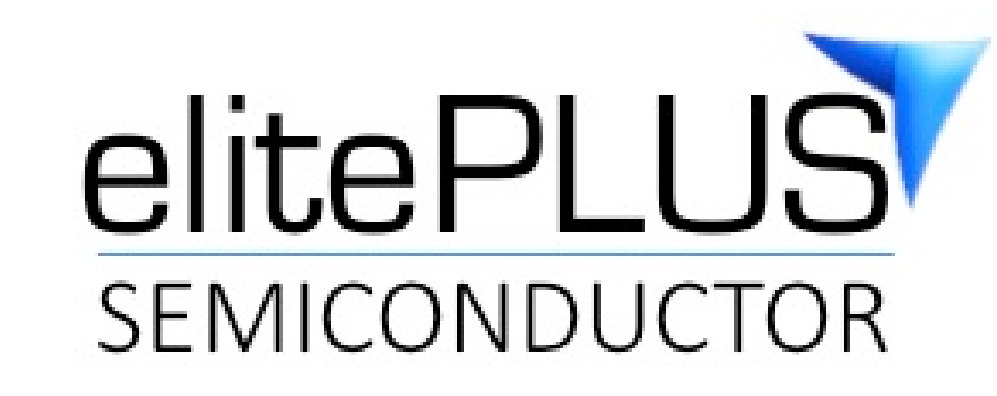

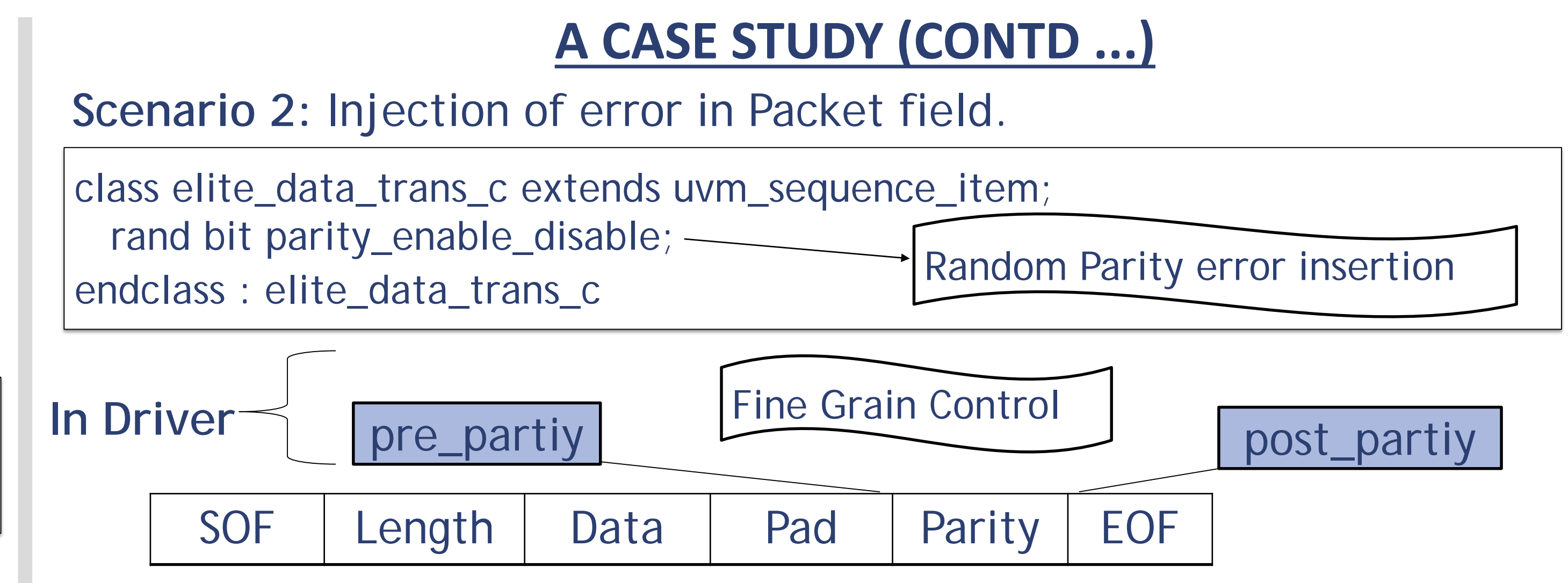

**Scenario 3:** Interface driving logic is completely changed.

class elite\_control\_trans\_c extends uvm\_sequence\_item; **rand wr\_rd\_t wr\_rd;** rand bit[7:0] rddata; rand bit[7:0] wrdata; rand bit[2:0] addr; endclass : elite\_control\_trans\_c typedef enum bit { READ, WRITE} wr\_rd\_t; Only Write or Read class elite\_control\_driver\_c extends uvm\_driver #(elite\_control\_trans\_c);

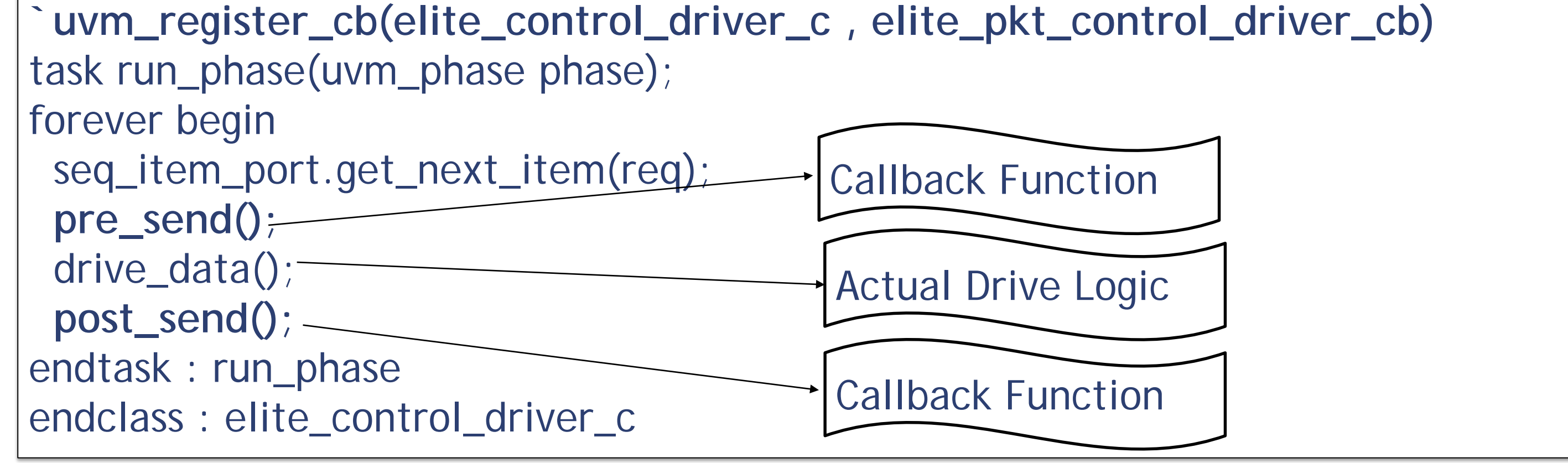

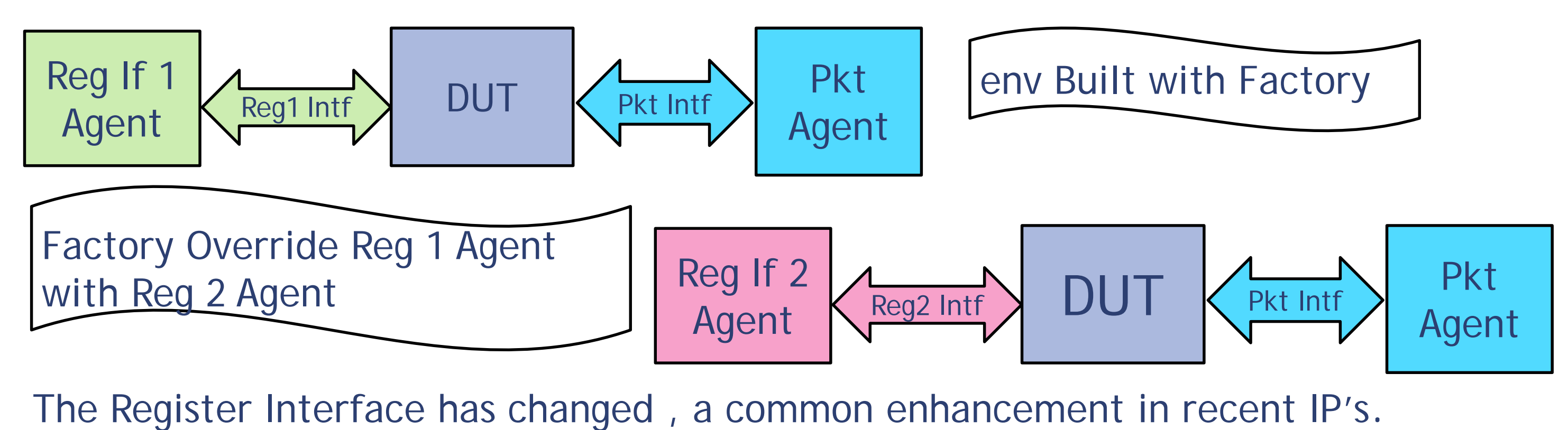

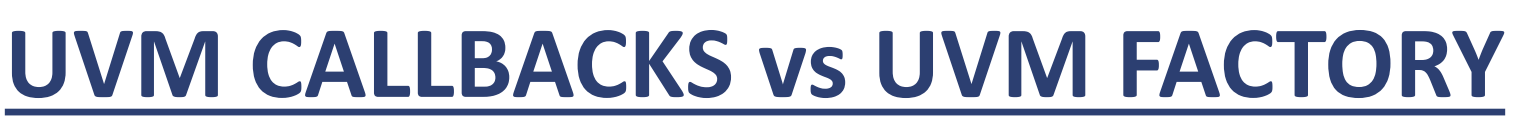

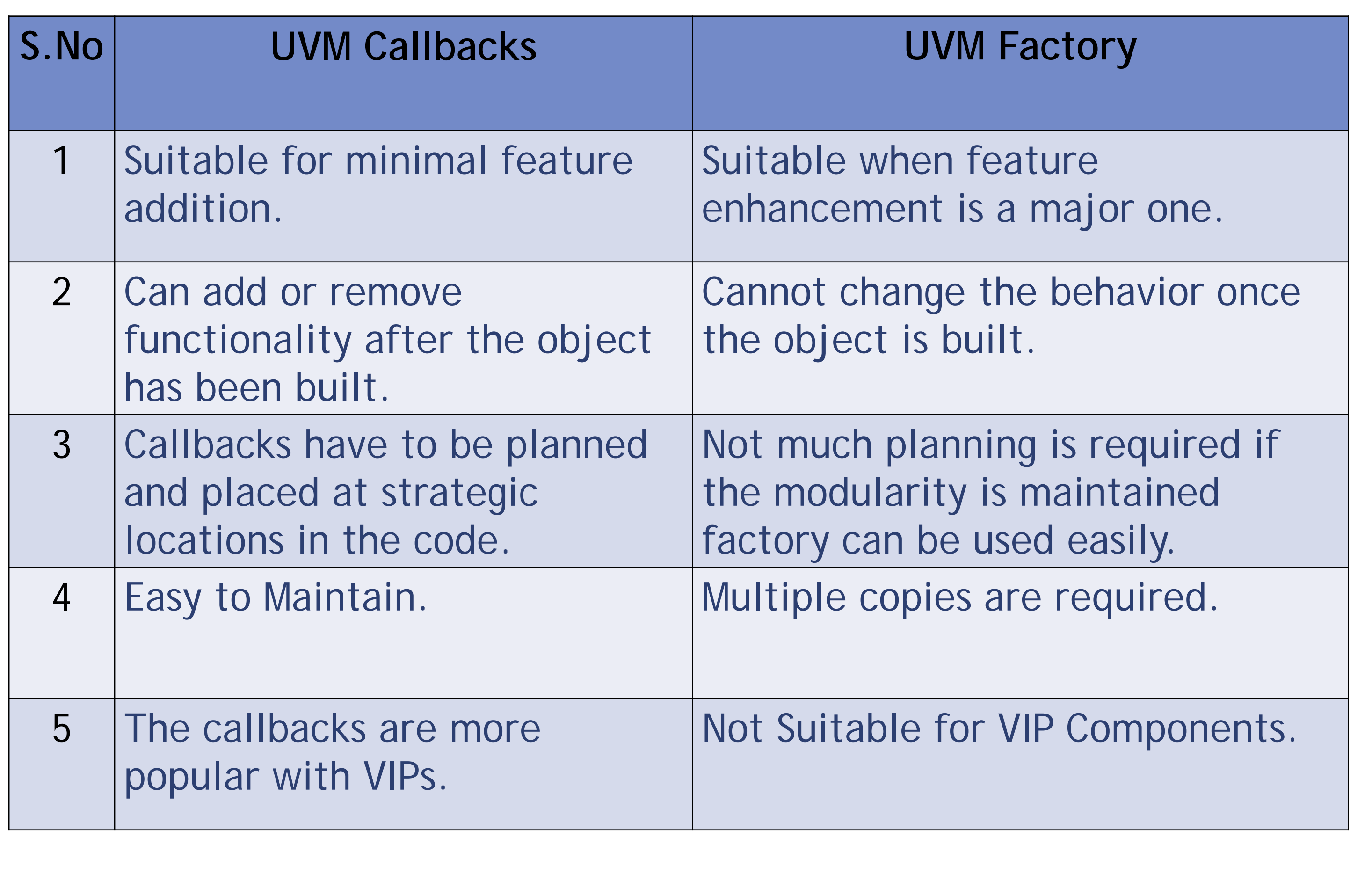

### $CONCLUSION$